# Viewing FSL results with SPM and vice versa

Thomas Maullin-Sapey<sup>1</sup>, Peter Williams<sup>2</sup>, Guillaume Flandin<sup>3</sup>, Thomas E. Nichols<sup>1,4</sup>, Camille Maumet<sup>4</sup>

- 1. Department of Statistics, University of Warwick, Coventry, UK
- 2. Department of Mathematics, University of Warwick, Coventry, UK
- 3. Wellcome Trust Centre for Neuroimaging, UCL Institute of Neurology, London, UK.
  - 4. WMG, University of Warwick, Coventry, UK

## Introduction

A growing number of efforts are emerging in the neuroimaging community to increase reproducibility of research findings (e.g. [1,2]). In an attempt to facilitate publishing of neuroimaging data and metadata, the NeuroImaging Data Model (NIDM) defines a set of specifications based on semantic web technologies.

The **NIDM-Results** specification was recently introduced, providing a **machine-readable representation of mass univariate statistical results**, including extensive metadata and key images summarising the findings [3].

NIDM-Results packs can be generated from SPM [5] and FSL [6]. However few tools exist to read and display NIDM-Results.

Here, we introduce two NIDM-Results viewers, one each oriented for users accustomed to SPM and FSL, two of the most widely-used neuroimaging analysis softwares [7].

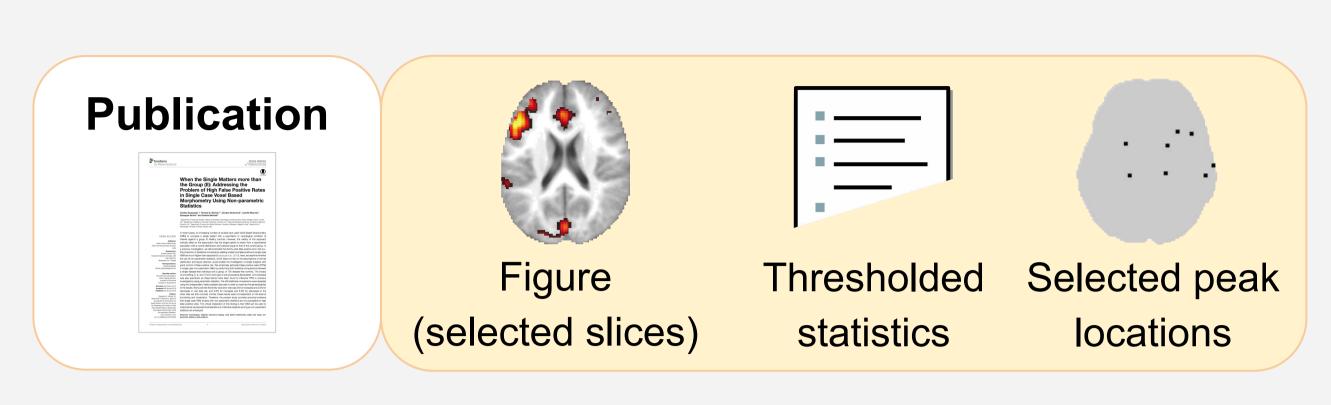

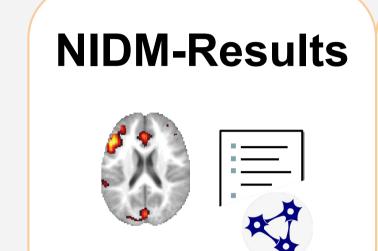

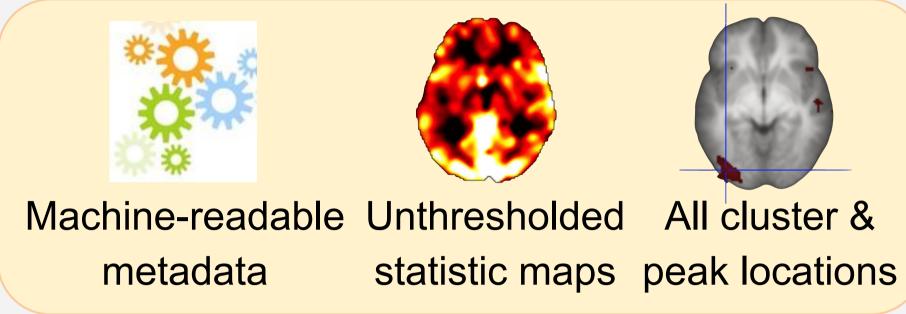

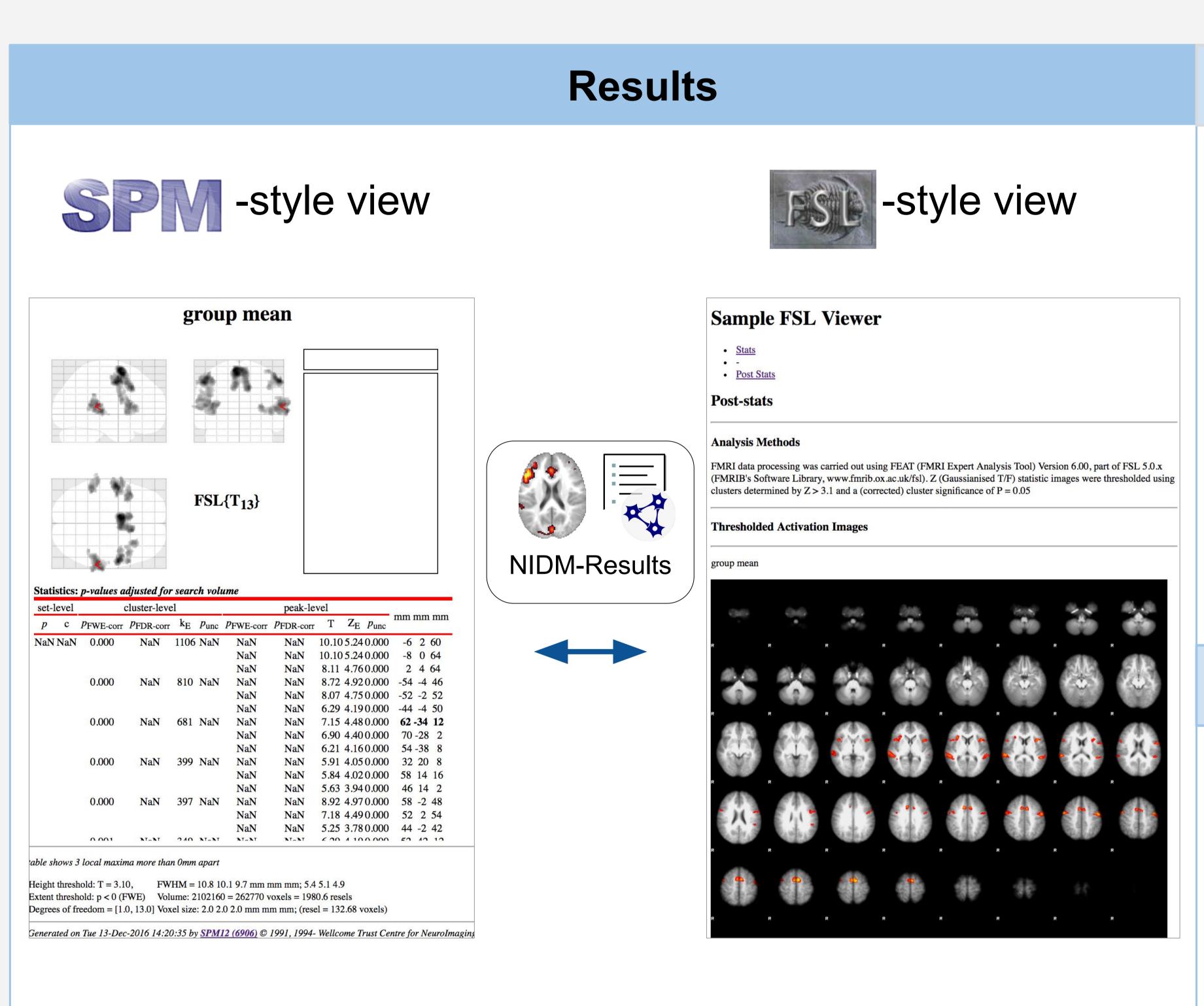

**Fig. 1.** Viewing the results of the same group fMRI study with SPM and FSL. The corresponding NIDM-Results pack is available at: <a href="http://neurovault.org/collections/1692/fsl\_group\_ols.nidm">http://neurovault.org/collections/1692/fsl\_group\_ols.nidm</a>.

# Installation

- 1. Download SPM-style viewer from https://github.com/incf-nidash/nidmresults-spmhtml
- 2. Update the Matlab path

addpath(PATH\_TO/spm12)
addpath(PATH\_TO/nidmresults-spmhtml)

1. Install the FSL-style viewer using pip

pip install
git+git://github.com/incf-nidash/nidmresults-fs
lhtml.git

## Usage

View a NIDM-Results pack with:

nidm\_results\_display('fsl\_group\_ols.nidm.zip')

nidmviewerfsl fsl\_group\_ols.nidm.zip

#### **Useful links**

SPM-style viewer: <a href="https://github.com/incf-nidash/nidmresults-spmhtml">https://github.com/incf-nidash/nidmresults-spmhtml</a>, FSL-style viewer: <a href="https://github.com/incf-nidash/nidmresults-fslhtml">https://github.com/incf-nidash/nidmresults-fslhtml</a>,

NIDM-Results specification: <a href="http://nidm.nidash.org/specs/nidm-results.html">http://nidm.nidash.org/specs/nidm-results.html</a>.

Getting started with NIDM: <a href="http://nidm.nidash.org/getting-started/">http://nidm.nidash.org/getting-started/</a>.

#### Conclusion

We hope that the viewer will facilitate the adoption of the NIDM-Result format for sharing of statistical results in the neuroimaging community as well as interoperability across software packages. This work is part of a growing ecosystem of tools for NIDM and it is our intention to develop more applications to further to increase the practical utility of NIDM-Results. Other projects also include the creation tools for meta-analysis of neuroimaging data.

# References

- [1] Gorgolewski, Front Neuroinform. 2015
- [2] Poldrack Front Neuroinform. 2013
- [3] Maumet Scientific Data. 2016
- [4] http://www.equator-network.org
- [5] Penny Academic press. 2011
- [6] Jenkinson Neuroimage. 2012[7] Carp Neuroimage. 2012
- [8] https://rdflib.readthedocs.io/
- [9] http://neurovault.org/collections/1692/ [10] Pauli et al. Front Neuroinform. 2016

## Acknowledgments

We acknowledge the work of all INCF task force members as well as the Wellcome Trust for support of CM and TEN.